## **Prasad V. Potluri Siddhartha Institute of Technology, Kanuru, Vijayawada**

## **Department of Freshman Engineering**

## **Problem Solving & Programming with Python**

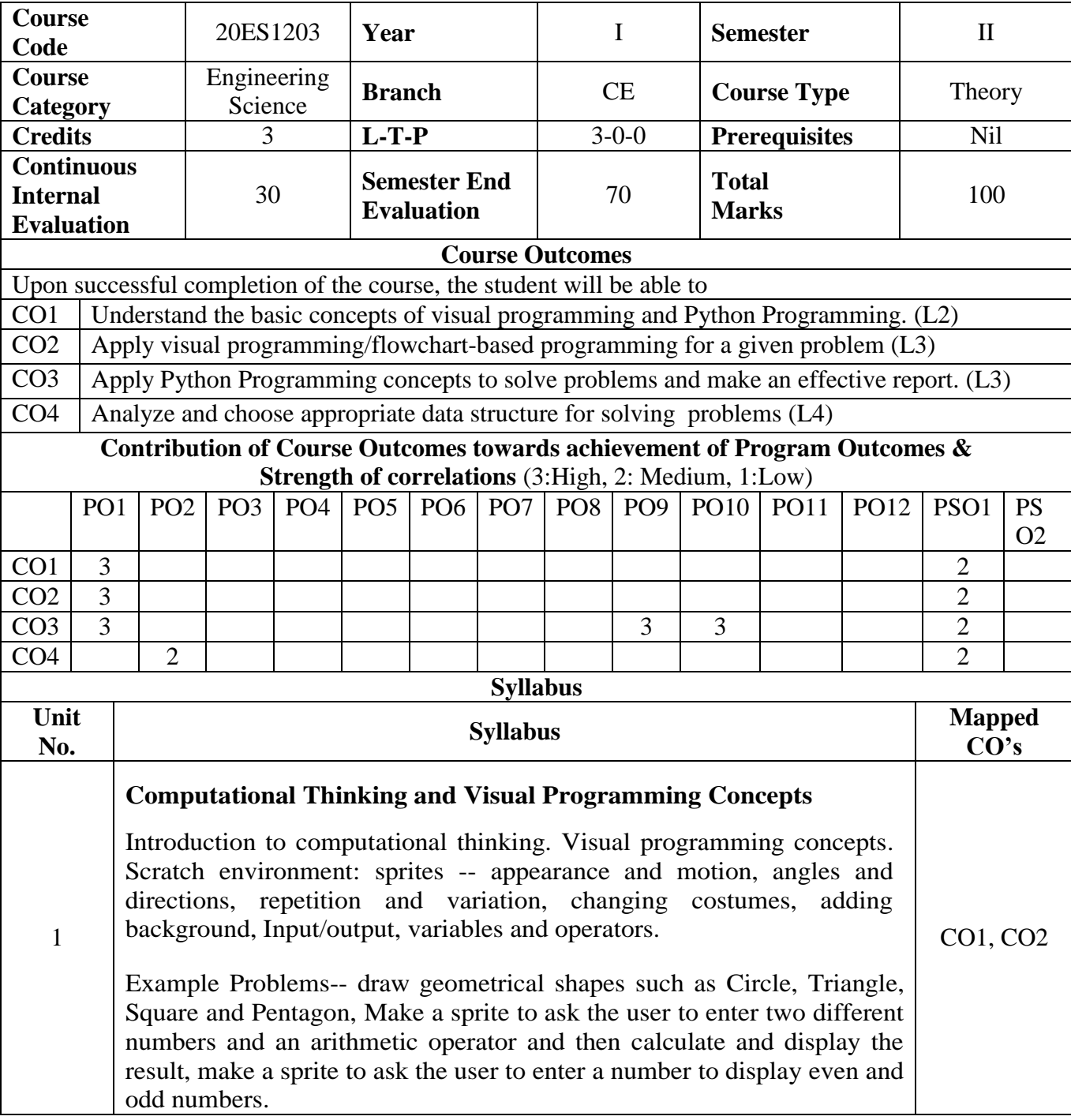

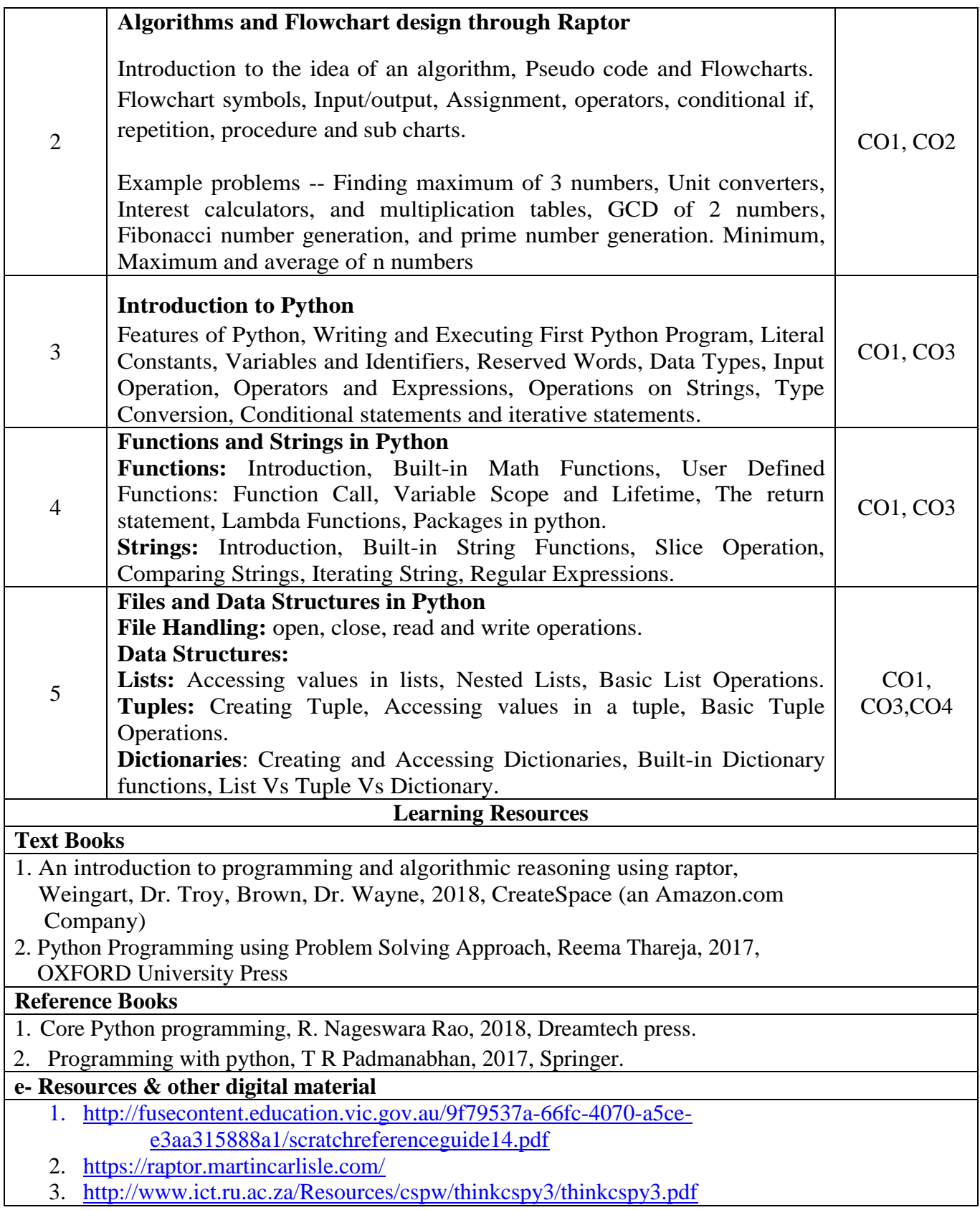